### **Προηγμένες εφαρμογές της βάσης δεδομένων PostgreSQL** Δημήτρης Αγγελάκος

@vyruss / vyruss@hellug.gr

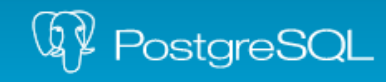

The world's most advanced open source database.

26/06/2013

Εισαγωγή στην PostgreSQL - Χρήση σε επιχειρησιακό περιβάλλον 1/26

# **1) Εισαγωγή στην PostgreSQL**

- 2) Δυνατότητες
- 3) Πρόσθετα
- 4) Πλεονεκτήματα
- 5) Υποστήριξη
- 6) Λήψη

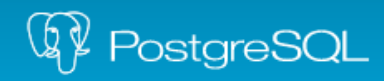

# Εισαγωγή στην PostgreSQL (i)

- "Η πιο εξελιγμένη open source database"
	- Συμβατότητα
	- ACID (Atomicity, Consistency, Isolation, Durability)
	- MVCC (Multi-Version Concurrency Control)
	- Standards Compliance (SQL:2011)
	- Άδεια Χρήσης PostgreSQL (BSD-like)

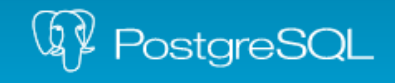

# Εισαγωγή στην PostgreSQL (ii)

- "Η πιο εξελιγμένη open source database"
	- Procedural languages
	- User-defined data types & objects
	- Προηγμένο indexing, GiST, GIN
	- Database events & Asynchronous Notifications
	- Replication, Continuous Backup

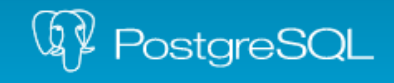

- 1) Εισαγωγή στην PostgreSQL
- **2) Δυνατότητες**
- 3) Πρόσθετα
- 4) Πλεονεκτήματα
- 5) Υποστήριξη
- 6) Λήψη

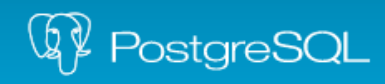

### Δυνατότητες - Συμβατότητα

- Hardware
	- Οποιαδήποτε αρχιτεκτονική συστήματος
- O/S
	- Linux
	- UNIX (AIX, BSD, HP-UX, SGI IRIX, Mac OS X, Solaris, Tru64)
	- Windows
- Software

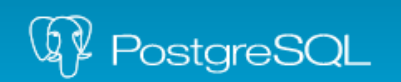

#### Δυνατότητες – Procedural Languages

- PL/pgSQL
- Native programming interfaces
	- C/C++, Java, Python, Ruby
	- Perl, Tcl, sh
	- Javascript (PLV8) !
	- R, Scheme, Lua
- Client interfaces
	- C (libpq, ECPG)
	- JDBC, ODBC, DBI, Python, C++, .NET etc.

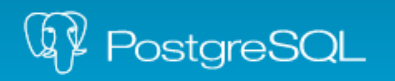

## Δυνατότητες – User defined types, objects

```
CREATE FUNCTION my_box_in_function(cstring) RETURNS box AS ... ;
CREATE FUNCTION my_box_out_function(box) RETURNS cstring AS ... ;
CREATE TYPE box ( INTERNALLENGTH = 16,
                   INPUT = my_box_in_function,
                   OUTPUT = my_box_out_function ); 
CREATE OPERATOR === ( LEFTARG = box,
                        RIGHTARG = box,
                        PROCEDURE = area_equal_procedure,
                       COMMUTATOR = ==,
                       NEGATOR = != = RESTRICT = area_restriction_procedure,
                        JOIN = area_join_procedure,
```
HASHES, MERGES );

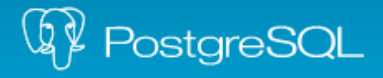

# Δυνατότητες – Προηγμένο Indexing

- **B-tree** index
- **Hash** index
- GiST Generalized Search Tree (Balanced)
	- Template για υλοποίηση B-trees, R-trees & άλλων
	- Επιτρέπει υλοποίηση custom data types/access methods από ειδικούς σε κάποιον τομέα
- **GIN** Generalized Inverted Index
	- Για composite values και αναζήτηση μέσα σε αυτά π.χ. Αναζήτηση για λέξεις σε έγγραφα
- **Reg**ular **Ex**pression Indexing!

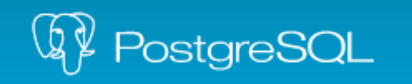

# Δυνατότητες – Backup & Replication (i)

- Write-Ahead Logging (WAL)
- Continuous Backup (Online Backup)
- Point-in-Time Recovery (PITR)
- File-based Replication
- Streaming Asynchronous & Synchronous Replication
- Warm Standby & Hot Standby

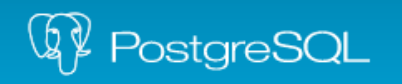

# Δυνατότητες – Backup & Replication (ii)

- Άλλες λύσεις:
	- **Slony-I** 
		- Trigger-based, Eπιλεκτικό (Επίπεδο πίνακα), Συμβατό (με άλλες εκδόσεις)
	- **pgpool-II** (Statement-based)
		- Cluster Middleware με Connection Pooling & Queuing, Load Balancing & Parallel Queries, Query Cache, Replication, High Availability & Failover
	- **Multimaster**:
		- Postgres-XC (Native Cluster Read & Write Scalable!)
		- Bucardo (Async, Trigger-based, Load Balancing)

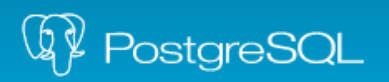

- 1) Εισαγωγή στην PostgreSQL
- 2) Δυνατότητες
- **3) Πρόσθετα**
- 4) Πλεονεκτήματα
- 5) Υποστήριξη
- 6) Λήψη

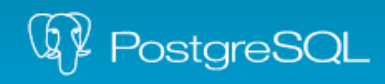

### Πρόσθετα

#### • DBI INK

- Χρειάζομαι όντως replication;
- Ξέρω καλύτερα τη βάση μου (επιλεκτικό, υλοποίηση business logic)
- Non-Pg: DBI Link
- PostGIS
	- Εξαιρετικά προχωρημένη λειτουργικότητα και αλγόριθμοι
	- Εργαλεία OSGeo, GRASS, Mapserver, OpenLayers, OpenStreetMap, QGIS κ.α.
	- Υποστηρίζει 3D τιμές, αντικείμενα και συναρτήσεις!
- OpenFTS
	- Full-text search

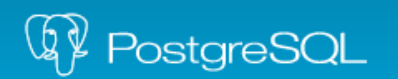

- 1) Εισαγωγή στην PostgreSQL
- 2) Δυνατότητες
- 3) Πρόσθετα
- **4) Πλεονεκτήματα**
- 5) Υποστήριξη
- 6) Λήψη

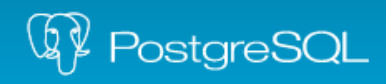

# Πλεονεκτήματα (i)

- **MVCC** (R never blocks W, W never blocks R)
- Εξαιρετική **οnline τεκμηρίωση**
- **JSON** data type, operators & functions
- **hstore** data type (key-value pairs)
- **Transactional DDL**
- Foreign data wrappers
	- Foreign tables Read / Write !
	- DBI Link (perl DBI library: ODBC, JDBC κλπ)

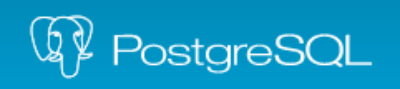

# Πλεονεκτήματα (ii)

- **Materialized Views**
	- Indexing κ.α.
- **LATERAL**
	- Κάνω reference στήλες από το FROM σε subquery!
- Genetic **Query Optimizer** (GEQO)
- **NOTIFY/LISTEN**
	- Asynchronous Notifications
- **TOAST** (The Oversized-Attribute Storage Technique)

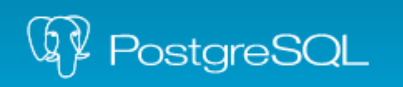

#### Πλεονεκτήματα (iii)

# **Xεχε... >;-)**

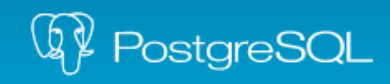

The world's most advanced open source database.

26/06/2013

Εισαγωγή στην PostgreSQL - Χρήση σε επιχειρησιακό περιβάλλον 17/26

# Πλεονεκτήματα (MySQL)

#### • **MyISAM (Η "γρήγορη")**

- Δεν έχει MVCC άρα ούτε Transactions
- Κακό INSERT performance
- Crashed tables, Crashed DBs, etc.

#### ● **InnoDB (Η "καλή")**

- Δεν έχει σοβαρά indexes
- Ούτε καλό Query Optimizer
- Ψευδο-MVCC (Έχουμε, εμμ, μάλλον, περίπου 600 rows)
- Άλλο ένα από τα θύματα εξαγοράς της Oracle

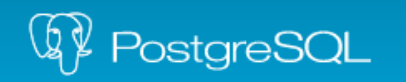

# Πλεονεκτήματα (Oracle - i)

#### • **TCO** (Total Cost of Ownership)

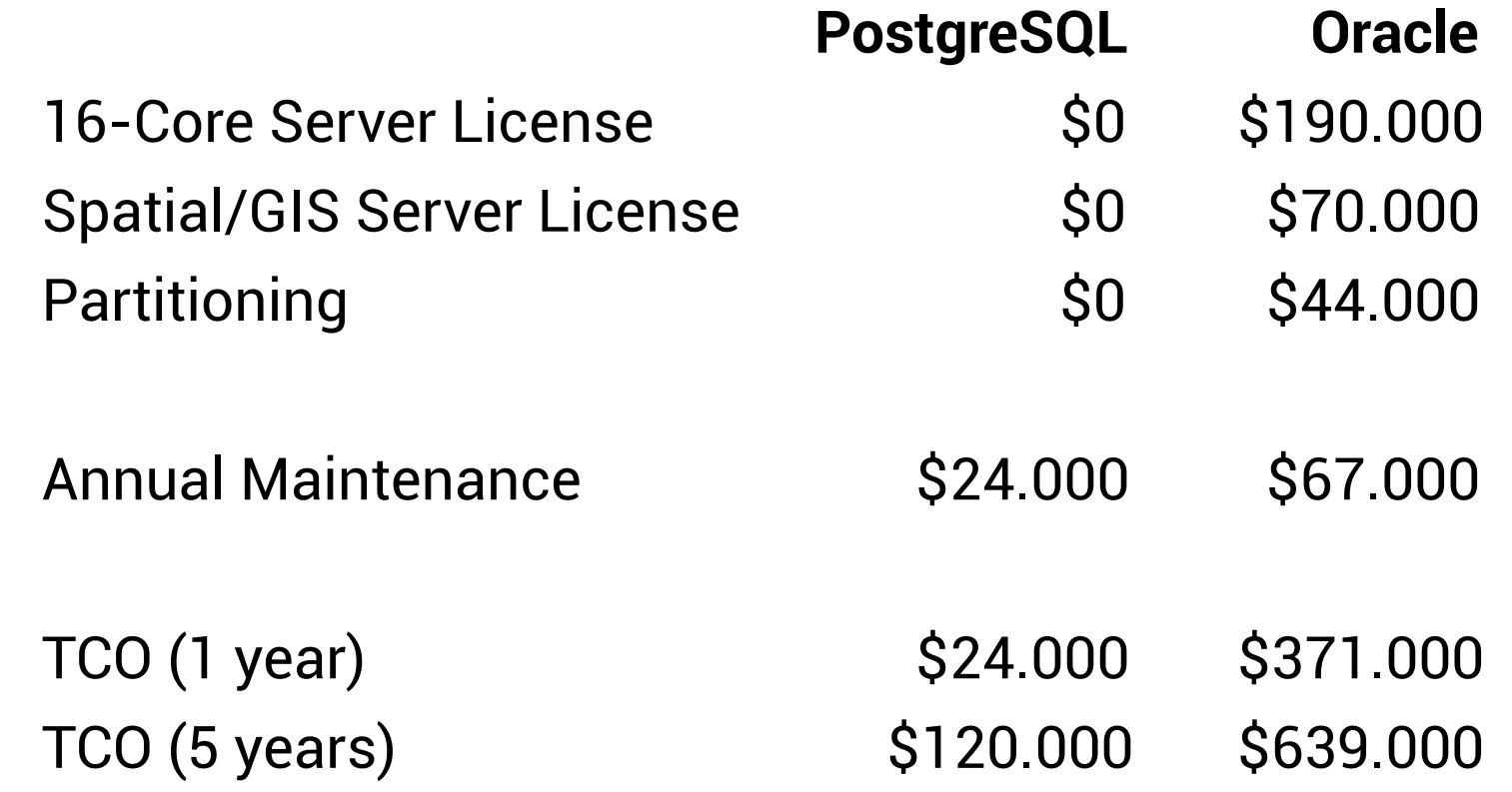

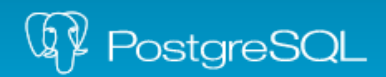

# Πλεονεκτήματα (Oracle - ii)

- Δεν έχει λύση **Backup** Extra!
- High Availability & Clustering (RAC) Extra!
- PostGIS >> Oracle **Spatial** Extra!
- Πιο **απλή** στη χρήση, λιγότερο **bloat**
	- **Java application server** για web administration interface!
	- **psql** >> SQL\*Plus ακόμα και μέσα σε shell scripts!
	- Κάνε: **pg\_dump dbname > outfile ; psql dbname < outfile**

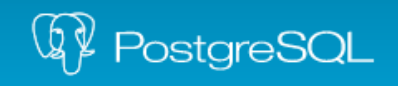

# Πλεονεκτήματα (Oracle - iii)

- **Data Files**: add tablespace, add data files, expand data files
- **EXPLAIN ANALYZE** Δεν υπάρχει τρόπος να δεις το πραγματικό execution plan!
- Πρέπει να τρέχει ως **root**
- **"Σκοτώνει" την υποστήριξη** για πλατφόρμες (Solaris, Itanium, HP-UX...)
- H Pg είναι πιο κοντά στα **SQL standards**
- Η Pg **συνεχίζει να προσθέτει λειτουργίες** δωρεάν!

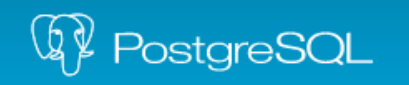

- 1) Εισαγωγή στην PostgreSQL
- 2) Δυνατότητες
- 3) Πρόσθετα
- 4) Πλεονεκτήματα
- **5) Υποστήριξη**
- 6) Λήψη

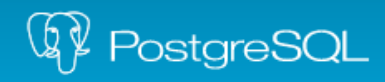

# Υποστήριξη

- **Επαγγελματική υποστήριξη** από εταιρίες του εξωτερικού
	- EnterpriseDB
	- 2ndQuadrant
	- Cybertec κ.α.

#### ● **Κοινότητα**

- Εκτενέστατη Τεκμηρίωση Online
- Forums
- Mailing Lists
- IRC

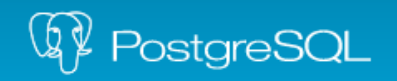

- 1) Εισαγωγή στην PostgreSQL
- 2) Δυνατότητες
- 3) Πρόσθετα
- 4) Πλεονεκτήματα
- 5) Υποστήριξη
- **6) Λήψη**

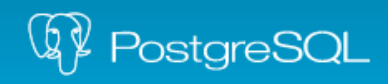

#### Φρέσκια PostgreSQL

# http://www.postgresql.org/download

#### Binary Packages

- Linux, BSD, Solaris, Mac OS X, Windows
- Repositories:
	- Red Hat (RHEL, CentOS, Fedora, SL)
	- Debian / Ubuntu
- Ελλάδα: http://PostgreSQL.gr/

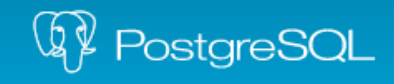

#### Σας ευχαριστώ!

http://PostgreSQL.gr/

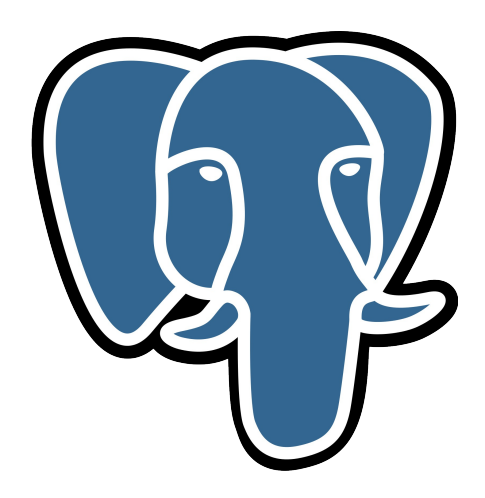

http://HELLUG.gr/

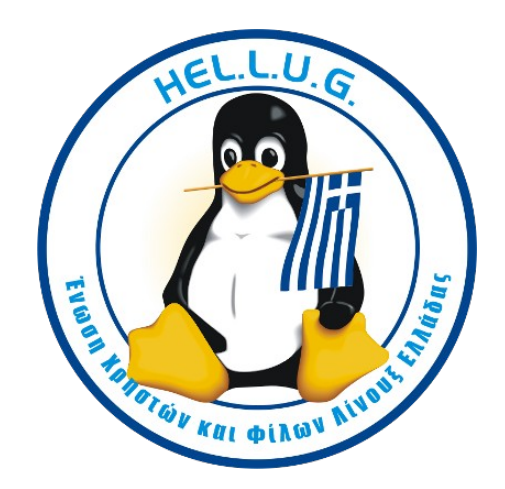

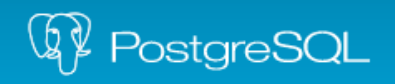

The world's most advanced open source database.

Εισαγωγή στην PostgreSQL - Χρήση σε επιχειρησιακό περιβάλλον 26/26